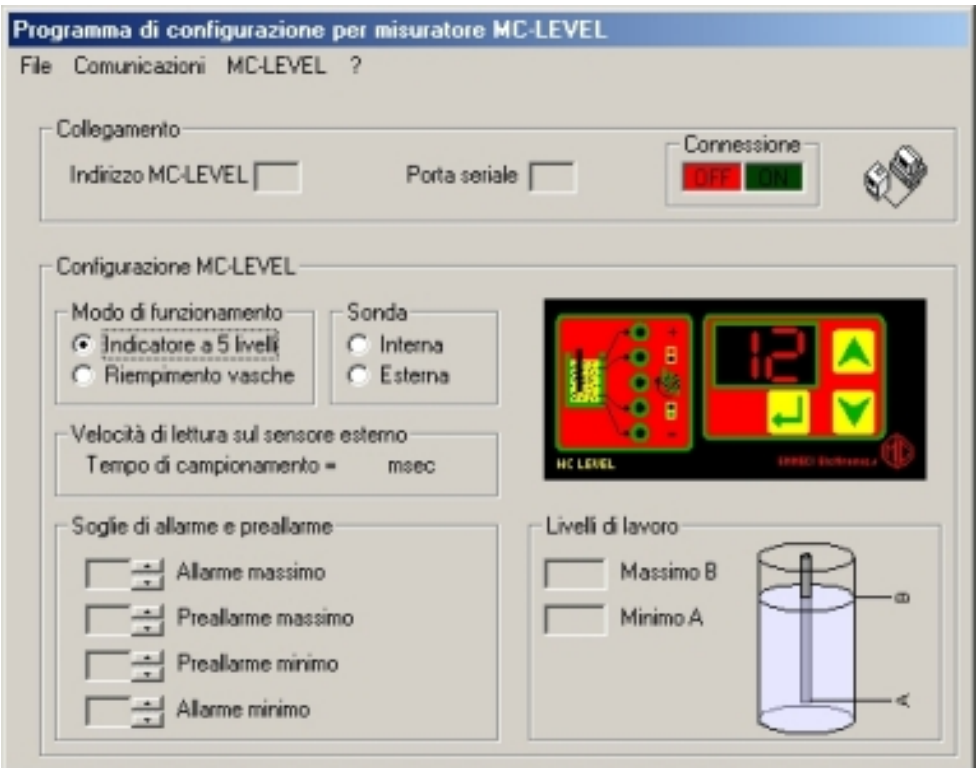

The LevelSetup software *lised* to sete the operation sparathers and stands the settings of the Saved on disk or the

Programming is performed wia the Secrital potent RS485 in the MC-LEVEL in the MC-LEVEL meters. PC in the RS485

Minimum system requirements:

- Operating system: WindowsA¢â€žA¢ 95, 98 , ME ,NT4, 2000, XP
- Computer: 100% WindowsA $\hat{\phi}$  and  $\hat{\phi}$  compatible with serial port RS232
	- CPU: 200MHz or superior

Windowsâ"¢ is a registered trade mark owned by Microsoft Corporation

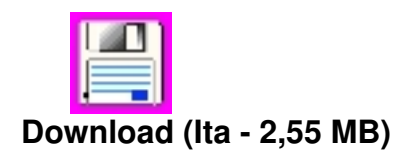

Written by emmetric states and the control of the control of the control of the control of the control of the control of the control of the control of the control of the control of the control of the control of the control

Ã,Â

If you need English version of the software please send an e-mail to info@emmeci-elettronica .com

Related arguments:

- Fluid level meter with microprocessor MC-LEVEL

- Automatic converter RS232-RS485 with galvanic isolation COMM485